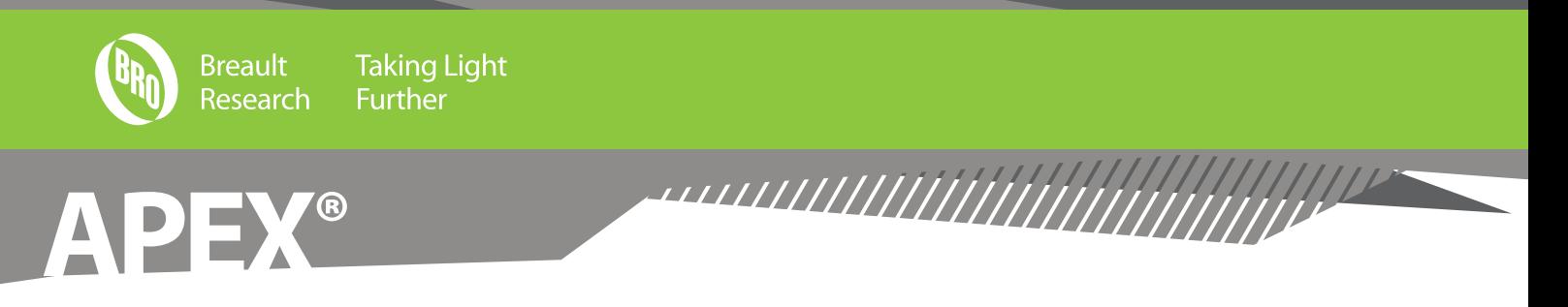

## **Optical Engineering Power Without the Learning Curve**

Fully integrated into the industry-standard SolidWorks**®** 3D-modeling environment, and based on BRO's ASAP**®** kernel technology, APEX has been developed for the design and analysis of optical and illumination systems using a simple, easy-to-follow workflow. APEX is a standalone application that facilitates and optimizes engineers' interactions with optical software tools through a true CAD interface.

With the full power and sophistication of SolidWorks in APEX, there is no need to translate, bridge or link between two separate programs. In APEX, you learn, create, design, and analyze in the same program environment, and that environment is all about ease of use. APEX seamlessly melds the worlds of computer-aided design and optical engineering, resulting in an "optics aware" design application.

In APEX, no CAD restrictions are placed on your optical components. Rather, APEX combines the power of SolidWorks geometry modeling with the rigor and precision needed for virtual prototyping of optical systems. Optical components created in APEX have optical tolerances and blend seamlessly into larger system models, including electrical, mechanical, and other components.

APEX allows optical and mechanical engineers to work side-by-side on the same files, opening up new possibilities for the future of optics.

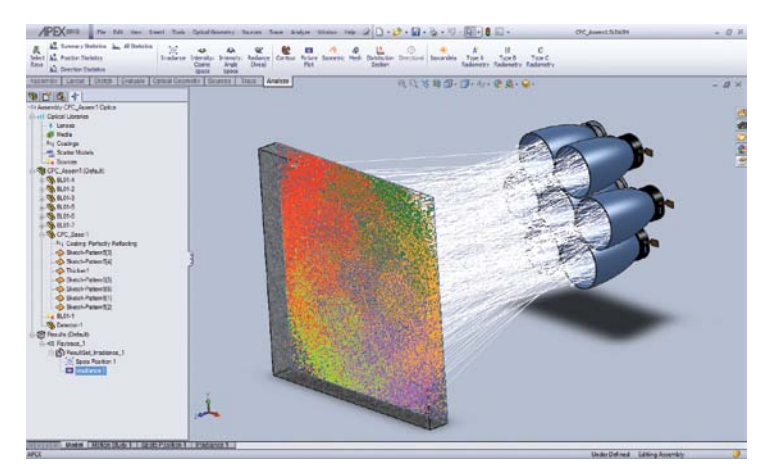

## **Key APEX Features**

**Ease of Use** - Work with optical and CAD software designed to be highly capable and visual yet intuitive and easy to use. **SolidWorks Integration** - Complete optical design and analysis tasks in a SolidWorks 3D modeling-based environment **CAD/Optical Environment** - Operate in one environment, eliminating the need for translation, bridging, and file-sharing **Simple Workflow** - Create virtual prototypes of optical and illumination systems with a simple, easy-to-follow workflow. **Instant Feedback** - Receive immediate feedback when a system characterization or analysis step requires input. **Online Help System** - Utilize detailed help records organized by the workflow for designing and analyzing optical systems.

Compound Parabolic Concentrator Array in APEX

**Library Assets** - Use and customize comprehensive libraries of sources, lenses, media types, coatings, and scatter models. **Fast Ray Tracing** - Perform fast, accurate ray traces with the ASAP non-sequential ray tracing engine at the core of APEX. **Analysis Flexibility** - Run simulations and use comprehensive analysis features to understand optical system performance. **Autosave Results** - Perform multiple system simulations in a single project with autosaving of simulation and analysis results. **Revisit Results** - Toggle between multiple sets of simulation and analysis results that are automatically saved and organized. **Project Sharing** - Share complete system characterization, simulation, and analysis results with one "pack-and-go" step.

(See the Complete APEX Feature List on the reverse-side.)

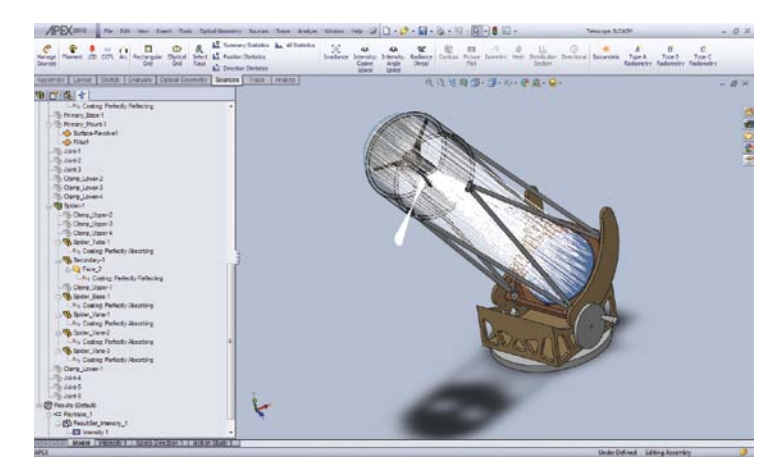

Dobsonian Telescope in APEX

**Breault.com/APEX**

## **APEX Features**

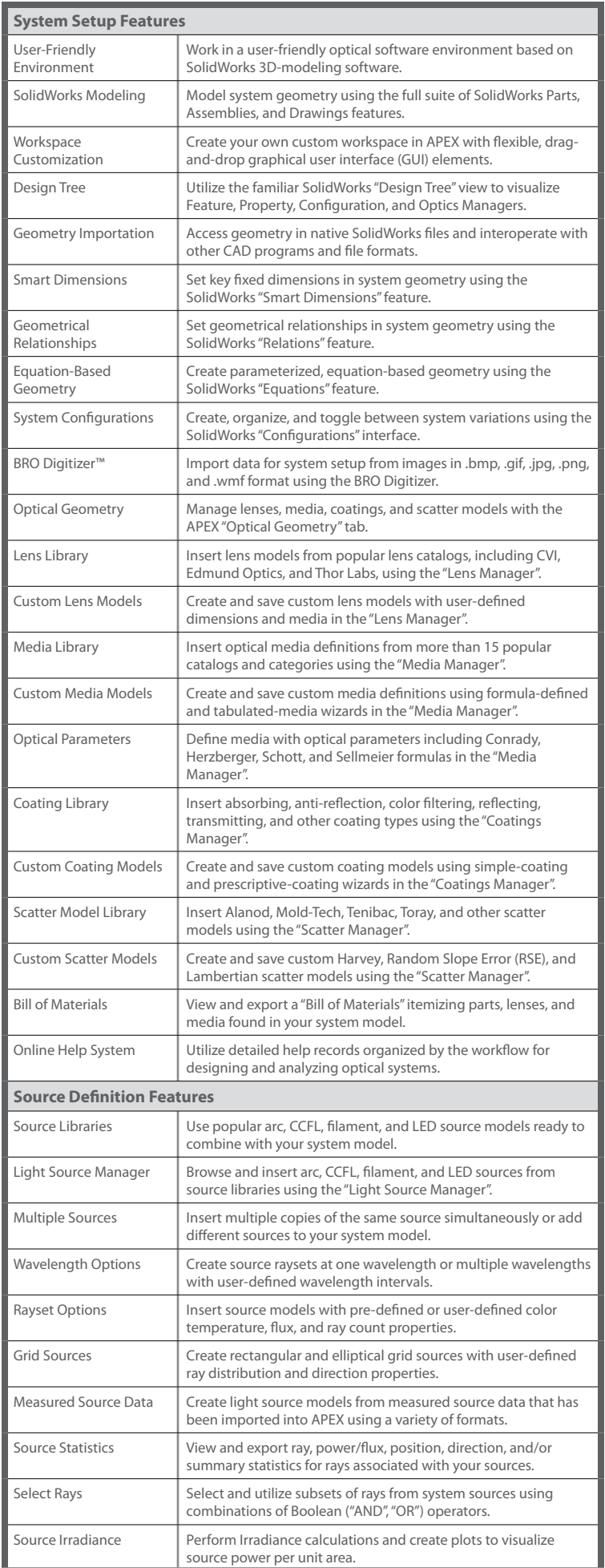

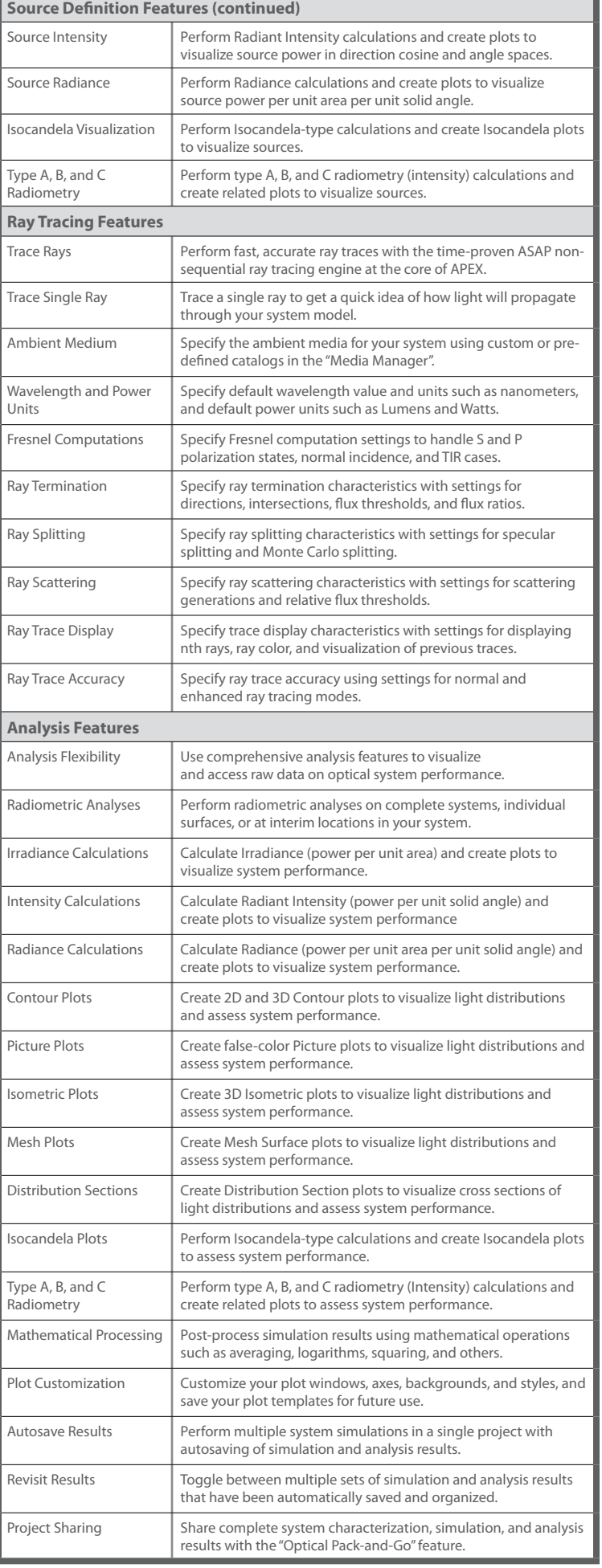